Федеральное государственное образовательное бюджетное учреждение высшего образования «Финансовый университет при Правительстве Российской Федерации» (Финансовый университет) Колледж информатики и программирования

#### **УТВЕРЖДАЮ**

Заместитель директора по УПР и СР

 $\mathbf{1}$ 

<u>ещ</u><br>**d6** » **appen 2**0023г.

#### РАБОЧАЯ ПРОГРАММА УЧЕБНОЙ ПРАКТИКИ

по специальности среднего профессионального образования 09.02.08 Интеллектуальные интегрированные системы

ПМ.01 Проектирование архитектуры интеллектуальных интегрированных систем

обслуживание Сопровождение  $\Gamma$ IM.02 схемотехническое И интеллектуальных интегрированных систем

приложений  $\Gamma$ IM.03 Участие  $\, {\bf B}$ разработке взаимодействия  $\mathbf c$ интеллектуальными интегрированными системами

ПМ.04 Выполнение видов работ по одной или нескольким профессиям рабочих, должностям служащих

Москва 2023 г.

Рабочая программа учебной практики разработана на основе Федерального государственного образовательного стандарта среднего профессионального образования (далее - ФГОС) по специальности среднего профессионального образования (далее - СПО) 09.02.08 Интеллектуальные интегрированные системы, утвержденного приказом Министерства образования и науки Российской Федерации от 12 декабря 2022 г. №1095, зарегистрированного в Министерстве юстиции Российской Федерации 20.01.2023 N 72090.

Разработчики:

Володин С.М., к.т.н., преподаватель ВКК Колледжа информатики  $\mathbf{M}$ программирования.

Рецензент:

Мордасов С.В., руководитель информационных технологий Акционерное общество «Информационная внедренческая компания»

(ФИО, ученая степень, звание, должность)

Рабочая программа учебной практики рассмотрена и рекомендована к утверждению на заседании предметной (цикловой) комиссии Обеспечение информационной безопасности автоматизированных систем

0Ł  $2023$  r.No X Протокол от «  $29<sub>W</sub>$ Председатель ПЦК С.М. Володин

Рабочая программа учебной практики рассмотрена и одобрена Методическим советом Колледжа информатики  $\,$  M программирования Финансового университета при Правительстве Российской Федерации

Протокол от «Сб» алреля 2023 г. № 2

#### **РЕЦЕНЗИЯ**

#### на рабочую программу по учебной практике обучающихся по специальности 09.02.08 Интеллектуальные интегрированные системы Автор: Володин С.М. к.т.н., преподаватель ВКК Колледжа информатики и программирования

Учебная практика является важным инструментом формирования общих  $\boldsymbol{H}$ профессиональных компетенций,  $\mathbf{a}$ также приобретения необходимых умений и опыта практической работы по специальности среднего профессионального образования 09.02.08 Интеллектуальные интегрированные системы.

В ходе практики студенты имеют возможность сформировать умения И приобрести первоначальный практический ОПЫТ рамках B профессиональных модулей:

- $\Gamma$ M.01 Проектирование архитектуры интеллектуальных интегрированных систем;
- ПМ.02 Сопровождение и схемотехническое обслуживание интеллектуальных интегрированных систем;
- ПМ.03 Участие в разработке приложений взаимодействия с интеллектуальными интегрированными системами;
- ПМ.04 Выполнение видов работ по одной или нескольким профессиям рабочих, должностям служащих.

Посредством учебной практики осуществляется развитие практических навыков по осуществлению профессиональных компетенций техника по интеллектуальным интегрированным системам.

Рабочая программа подготовлена с учетом требований Федерального государственного образовательного стандарта по специальности среднего профессионального образования 09.02.08 Интеллектуальные интегрированные системы и может быть использована студентами при прохождении ими учебной практики.

Заключение: представленная на рецензирование программа учебной

практики программы ПОДГОТОВКИ специалистов среднего звена  $\Pi{\rm O}$ специальности среднего профессионального 09.02.08 образования Интеллектуальные интегрированные системы, квалификация Техник по интеллектуальным интегрированным система соответствует предъявляемым требованиям и может быть рекомендована для использования в учебном процессе средних профессиональных образовательных организаций.

Рецензент

Мордасов С.В., руководитель Департамента информационных технологий, Акционерное общество «Информационная внедренческая компания»

<u>« Q3 » annene</u> 2023 r.

# **СОДЕРЖАНИЕ**

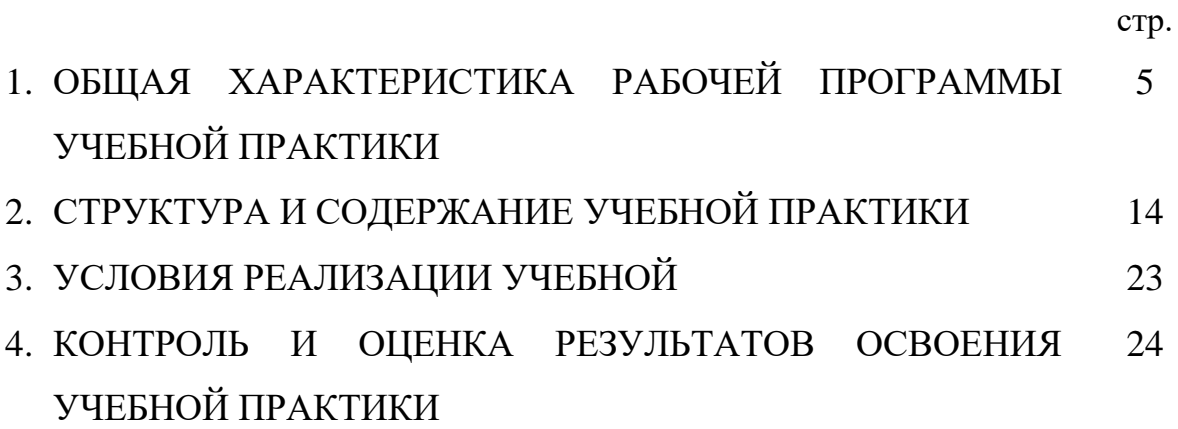

## **1. ОБЩАЯ ХАРАКТЕРСИТИКА РАБОЧЕЙ ПРОГРАММЫ ПРОИЗВОДСТВЕННОЙ ПРАКТИКИ**

**ПМ.01 Проектирование архитектуры интеллектуальных интегрированных систем**

**ПМ.02 Сопровождение и схемотехническое обслуживание интеллектуальных интегрированных систем**

**ПМ.03 Участие в разработке приложений взаимодействия с интеллектуальными интегрированными системами**

**ПМ.04 Выполнение видов работ по одной или нескольким профессиям рабочих, должностям служащих**

### **1.1. Цель и планируемые результаты освоения программы учебной практики**

- формирование у обучающихся практических умений и приобретение первичного практического опыта в рамках освоения профессиональных модулей образовательной программы СПО по основным видам деятельности в соответствии с ФГОС СПО 09.02.08 Интеллектуальные интегрированные системы и личностных результатов в соответствии с программой воспитания

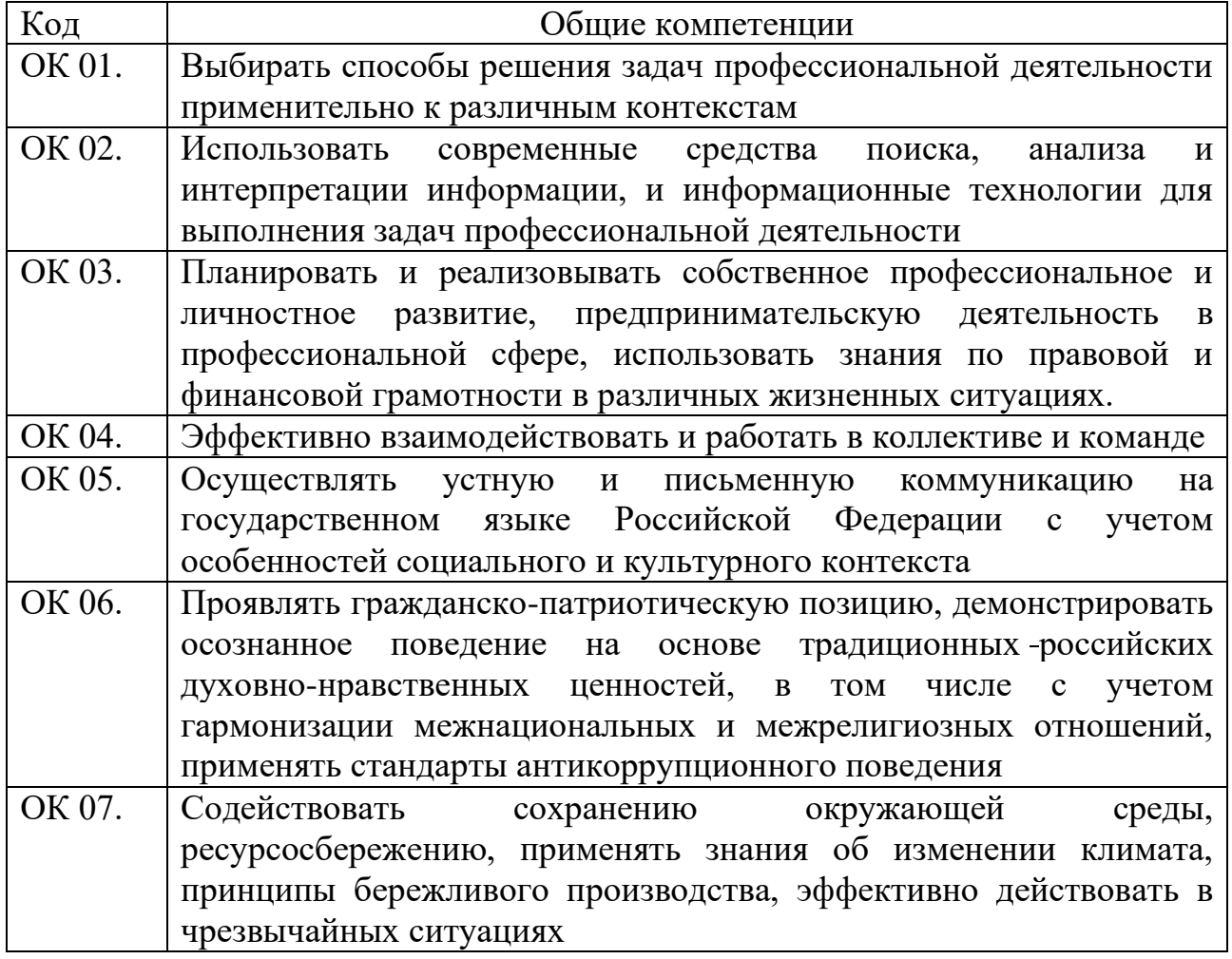

### 1.1.1 Перечень общих компетенций

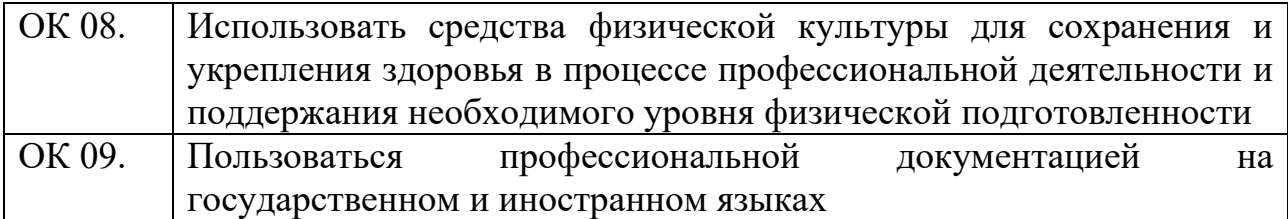

1.1.2 Перечень профессиональных компетенций

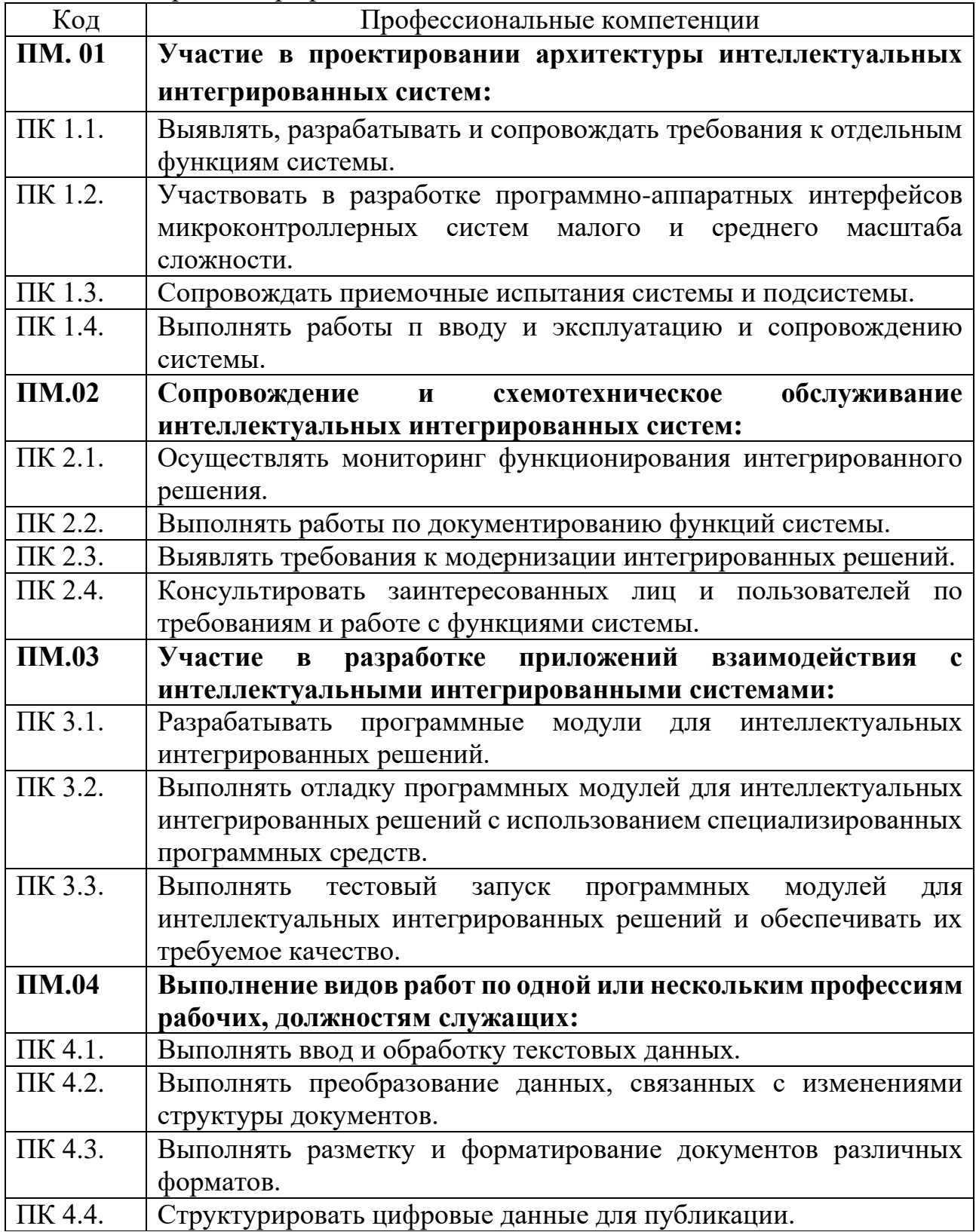

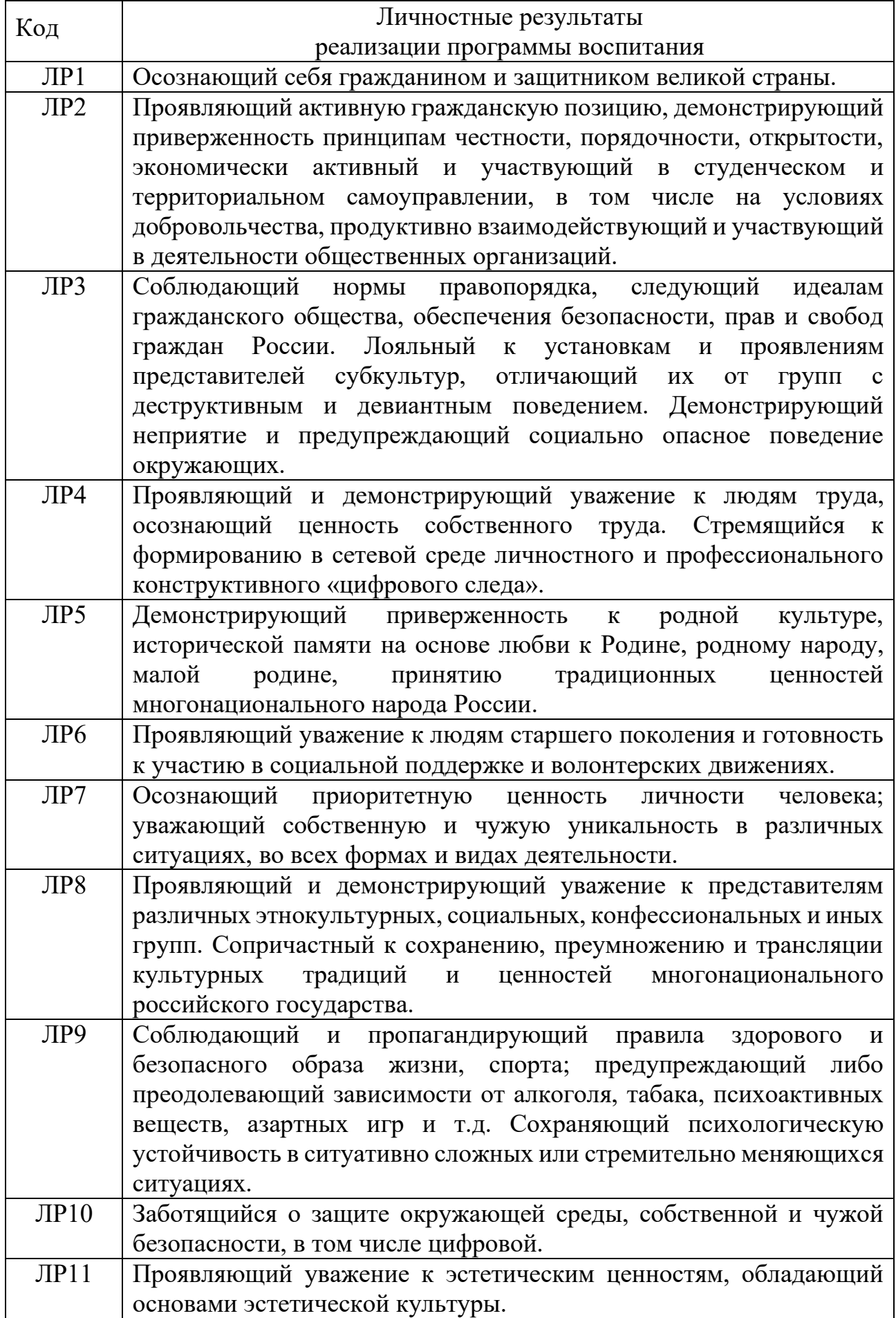

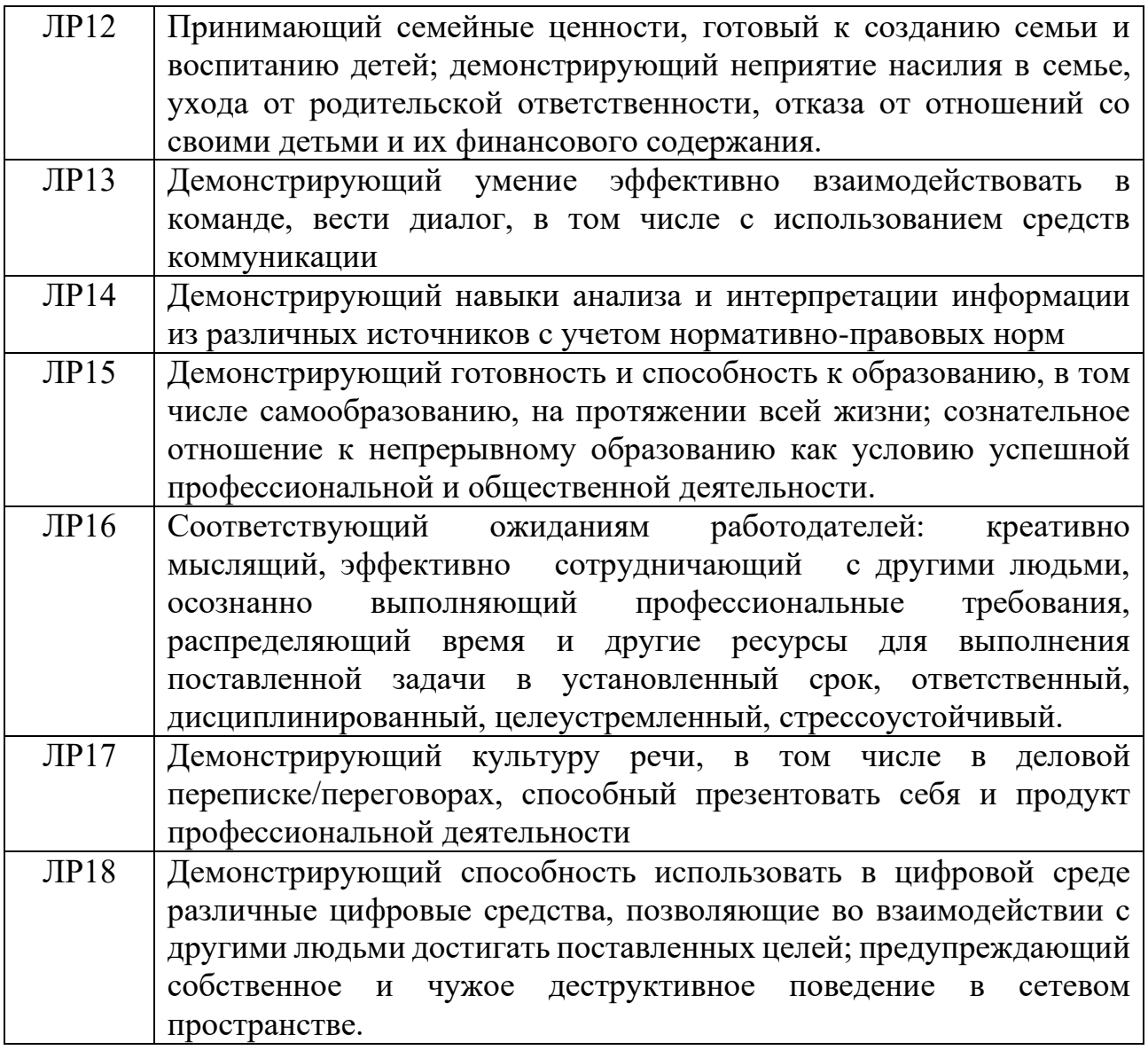

1.1.4. В результате прохождения учебной практики по видам профессиональной деятельности, обучающийся должен:

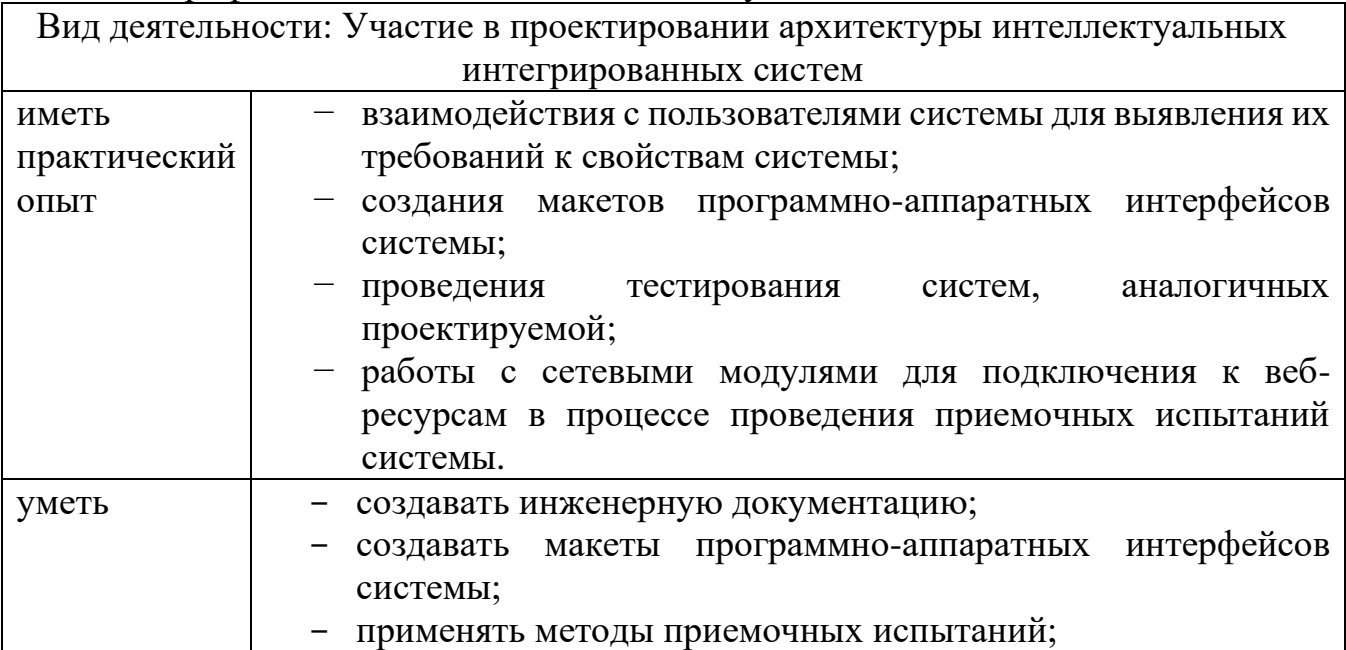

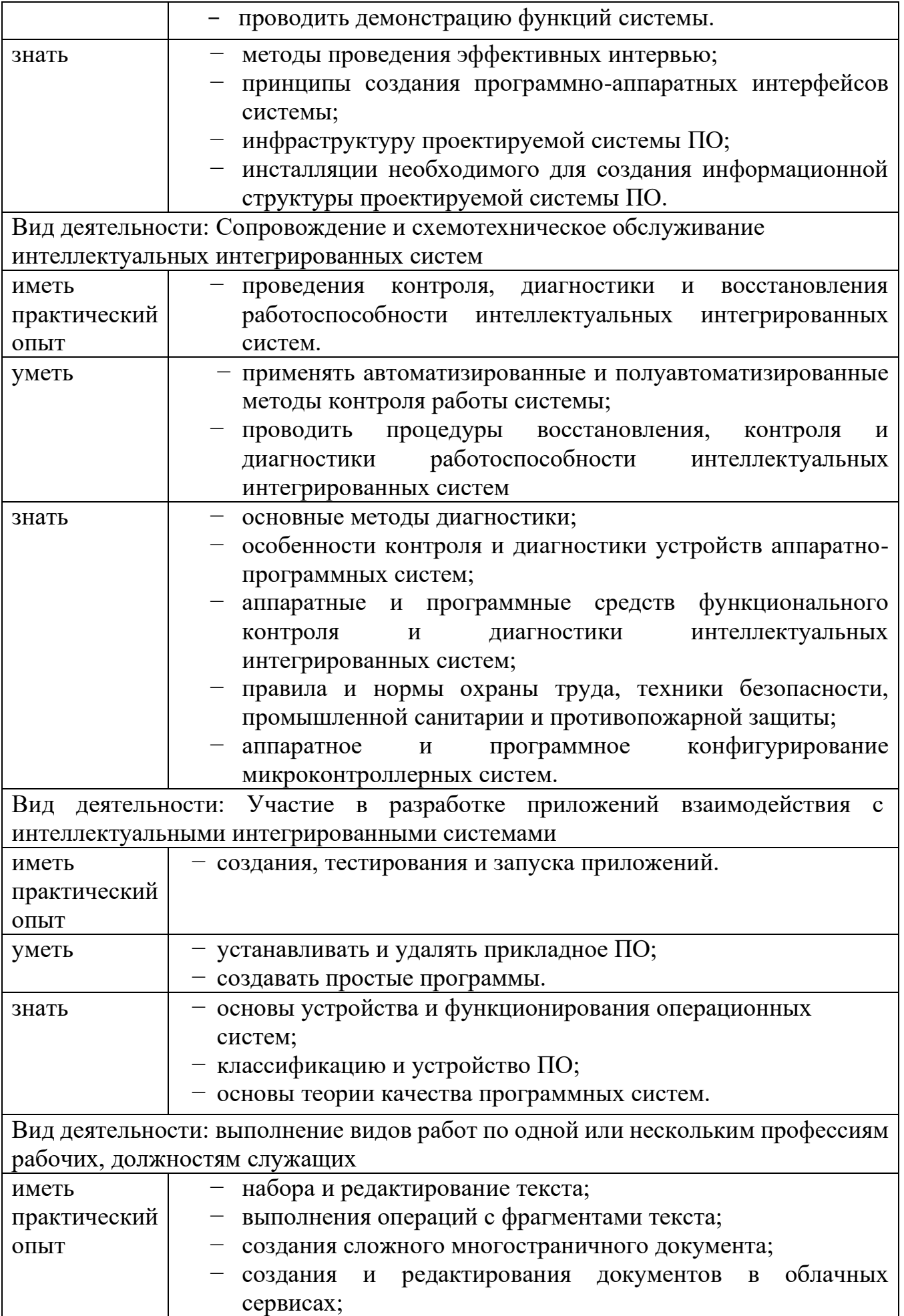

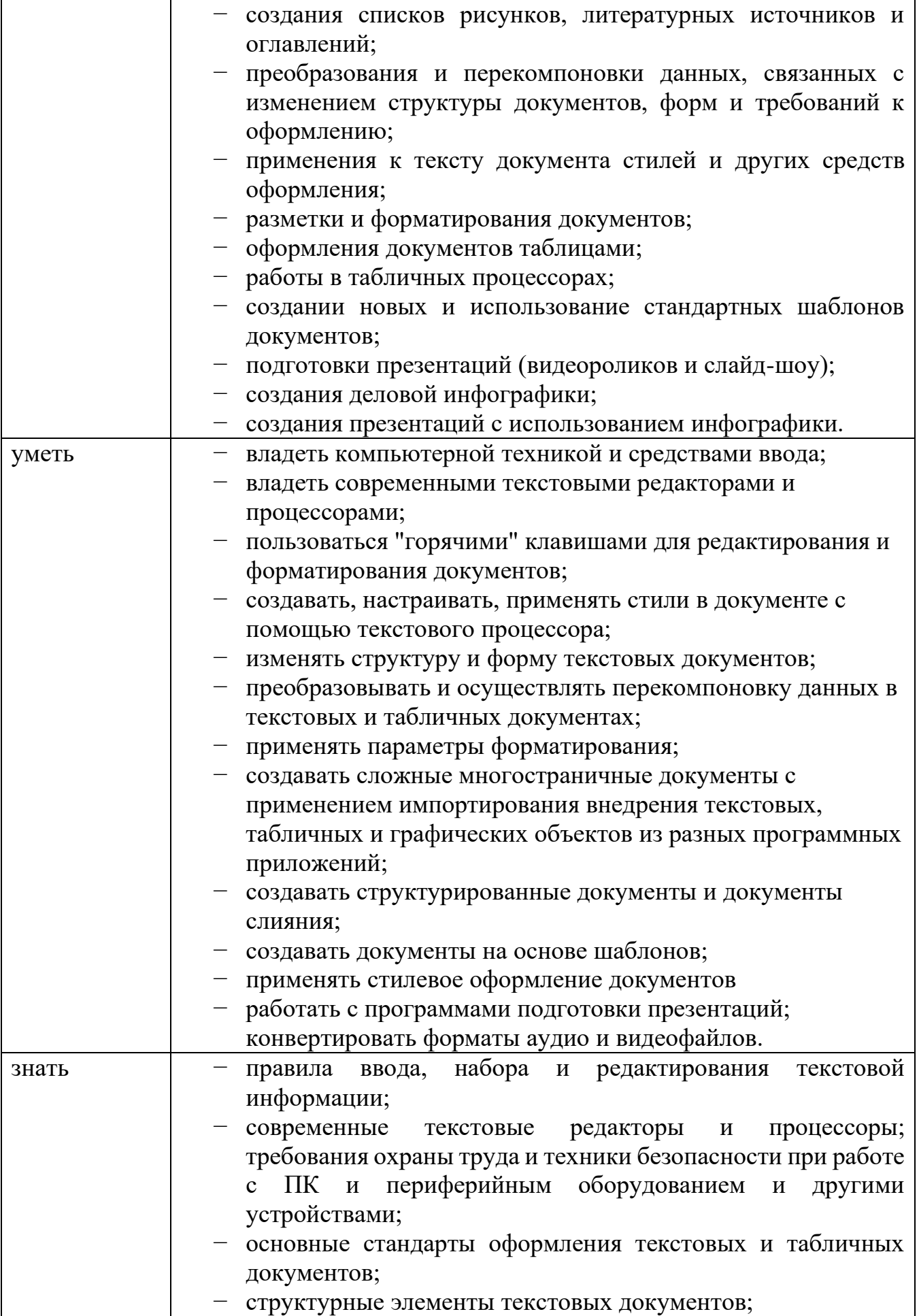

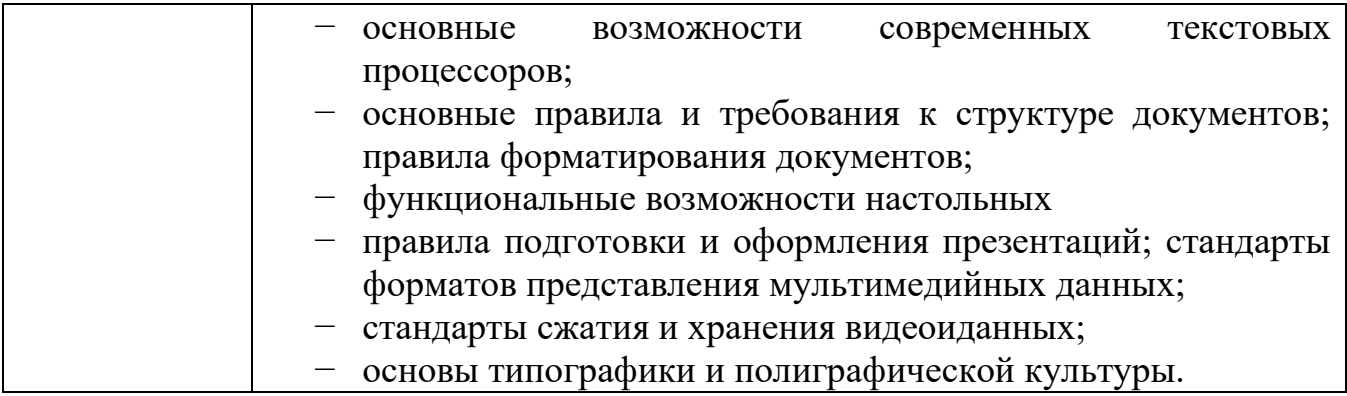

### **1.2. Количество часов на освоение рабочей программы учебной практики:**

Всего 252 часа, в том числе:

- в рамках освоения ПМ.01 (УП 01.) 36 ч.;
- в рамках освоения ПМ.02 (УП 02.) 72 ч.;
- в рамках освоения ПМ.03 (УП.03.) 72 ч.;
- в рамках освоения ПМ.04 (УП.04.) 72 ч.

# **1. СТРУКТУРА И СОДЕРЖАНИЕ УЧЕБНОЙ ПРАКТИКИ**

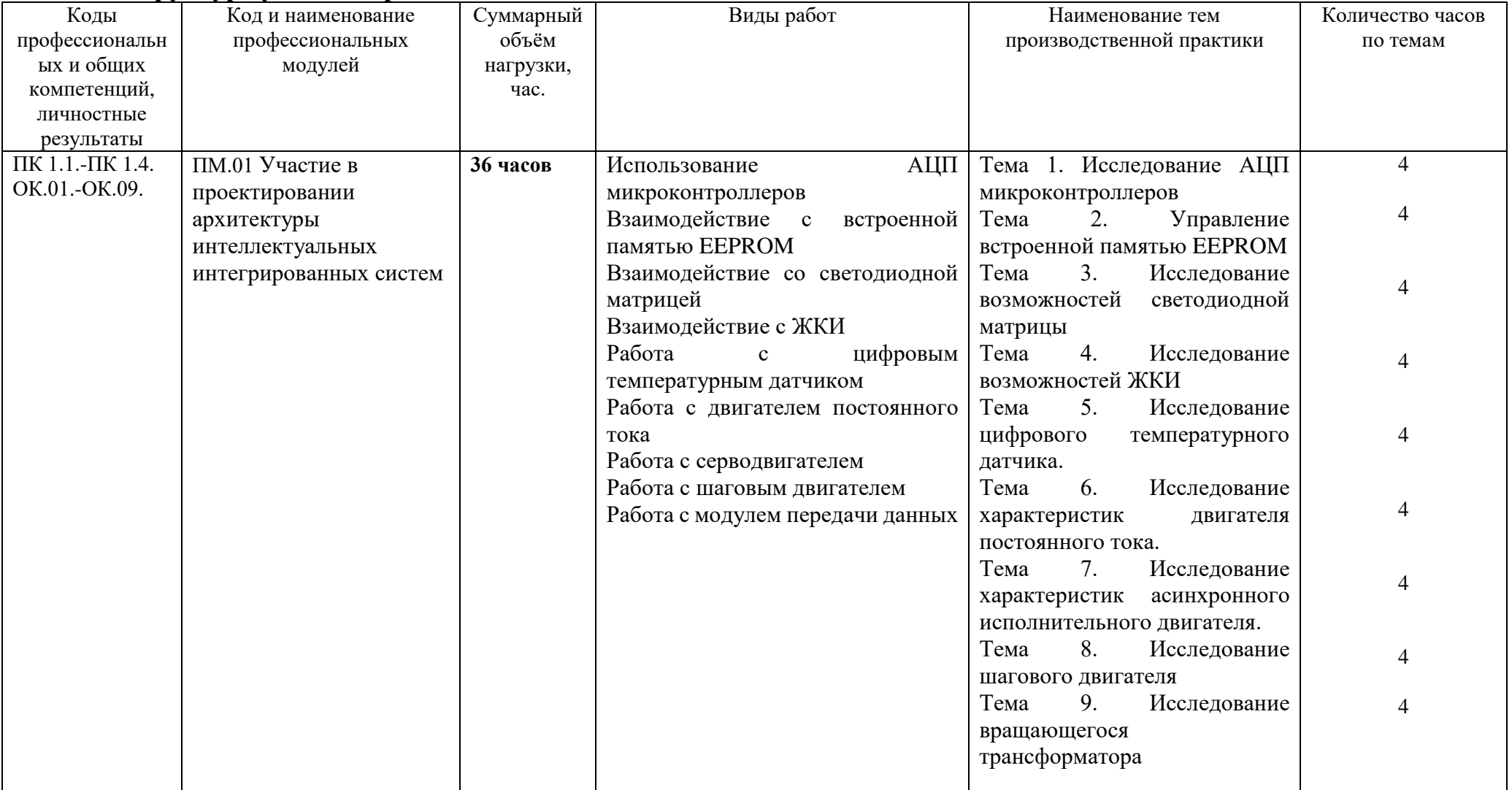

# **1.1. Структура учебной практики**

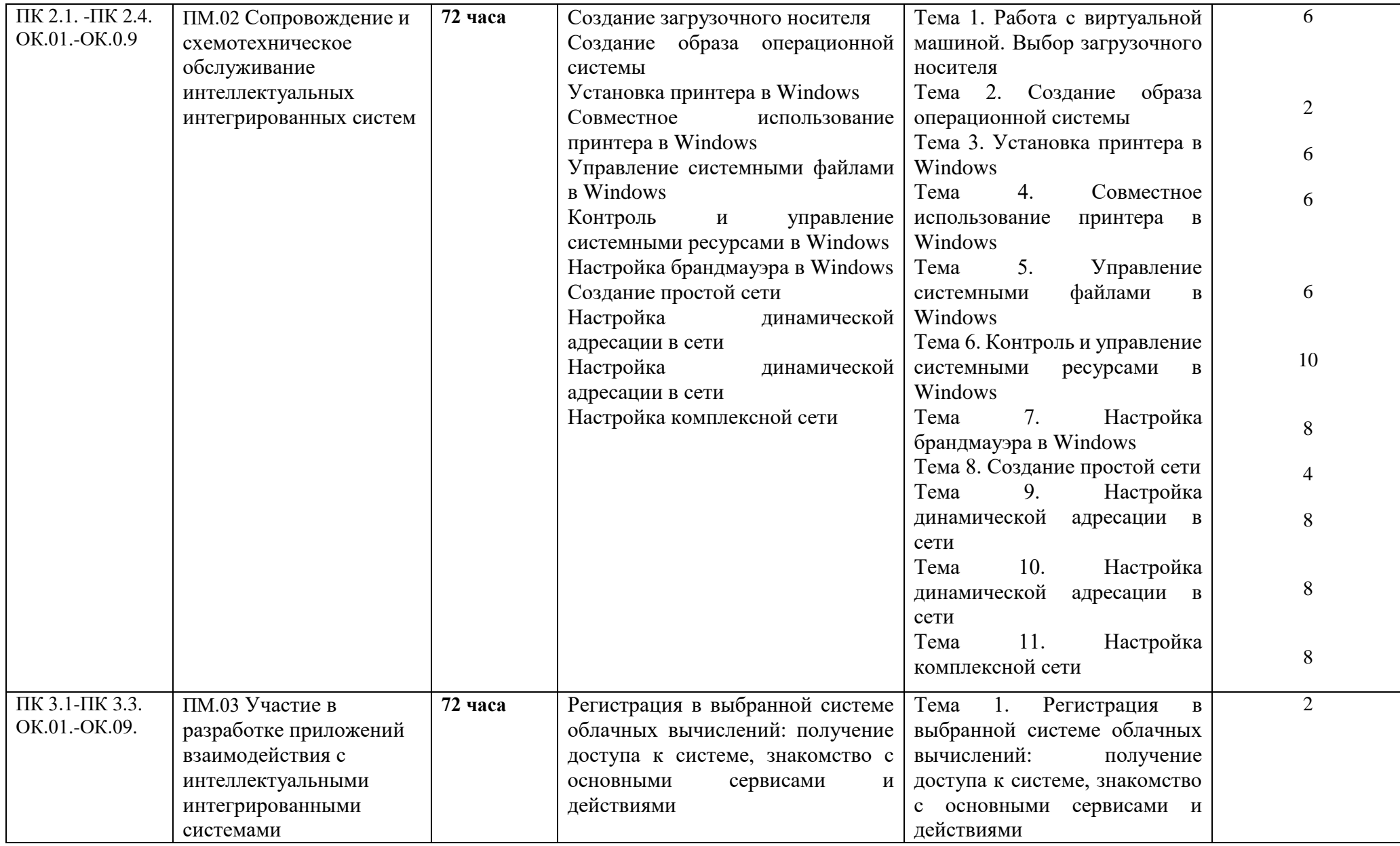

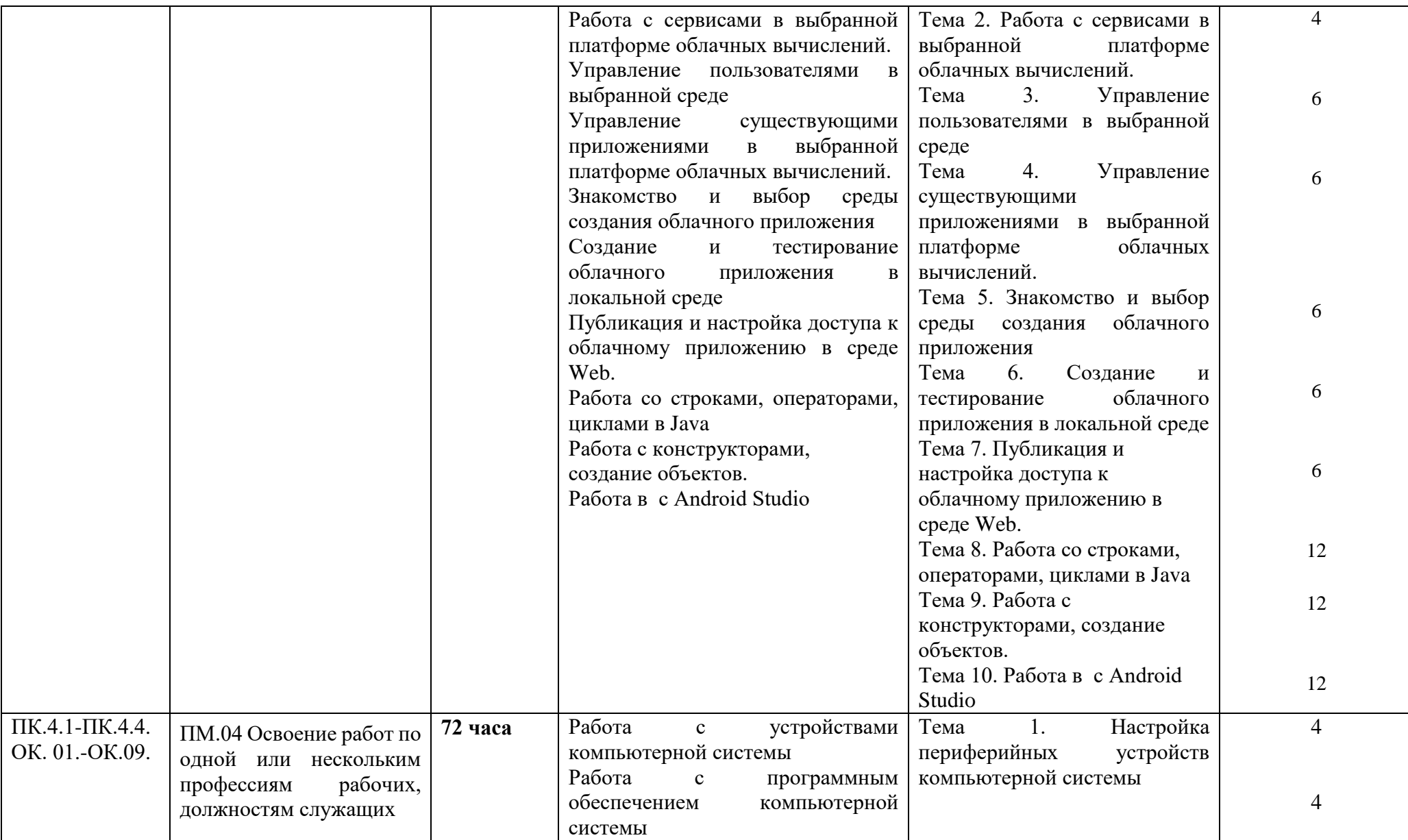

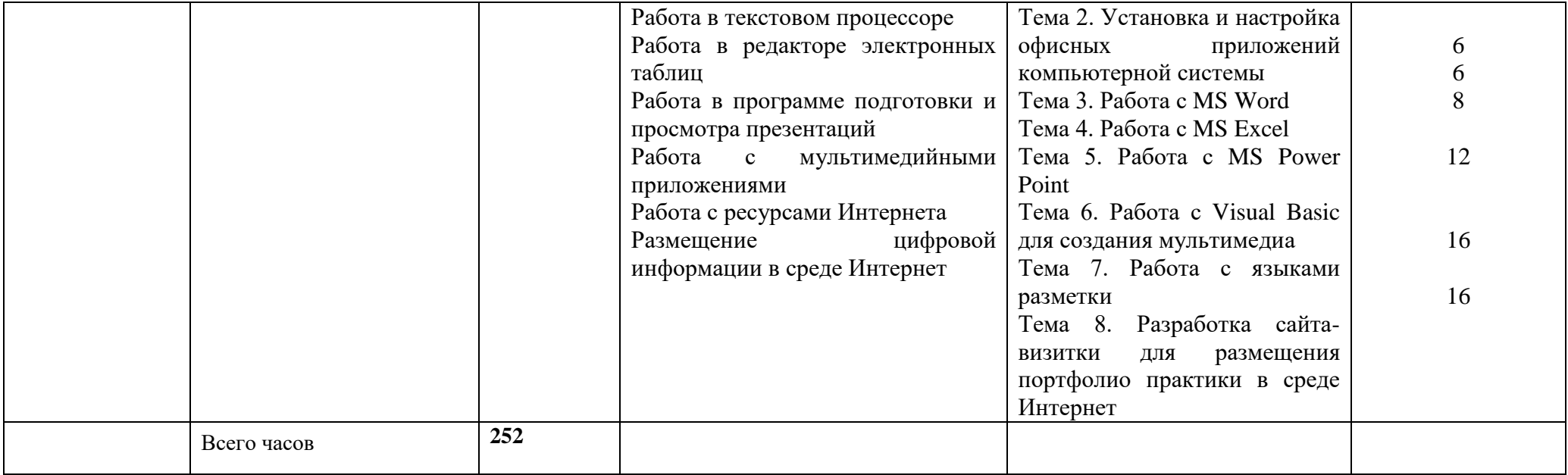

# **2.2 Тематический план и содержание учебной практики**

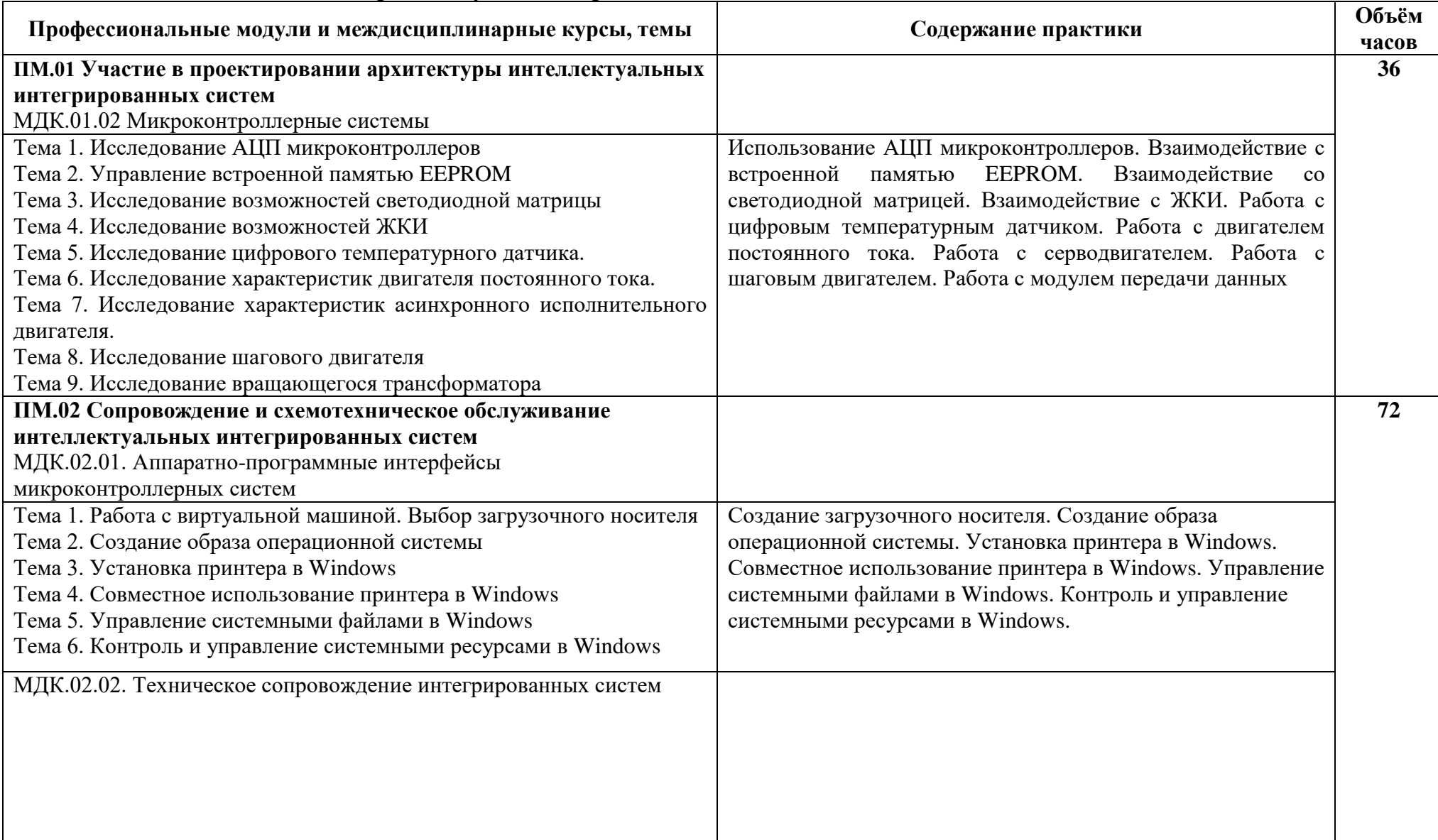

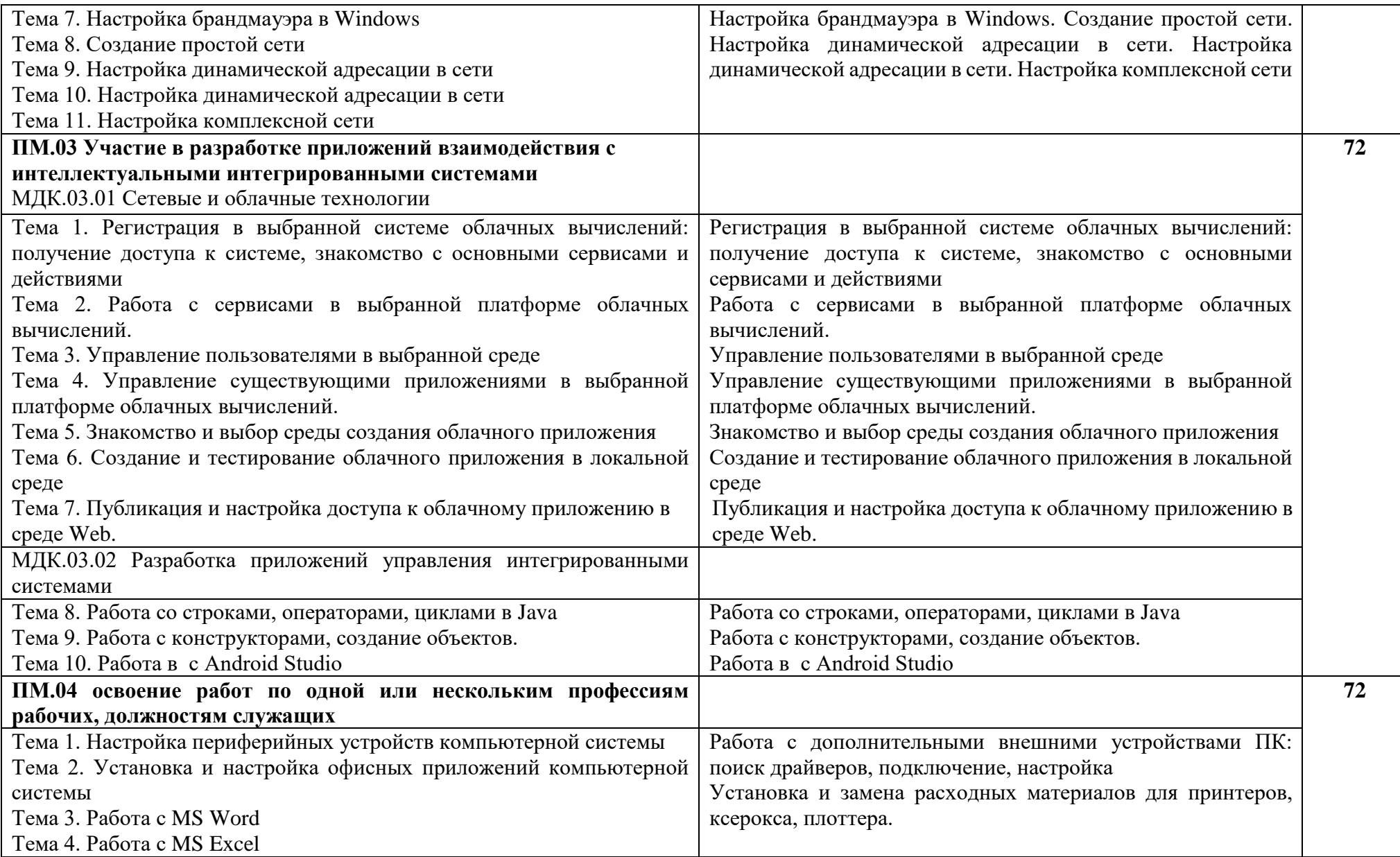

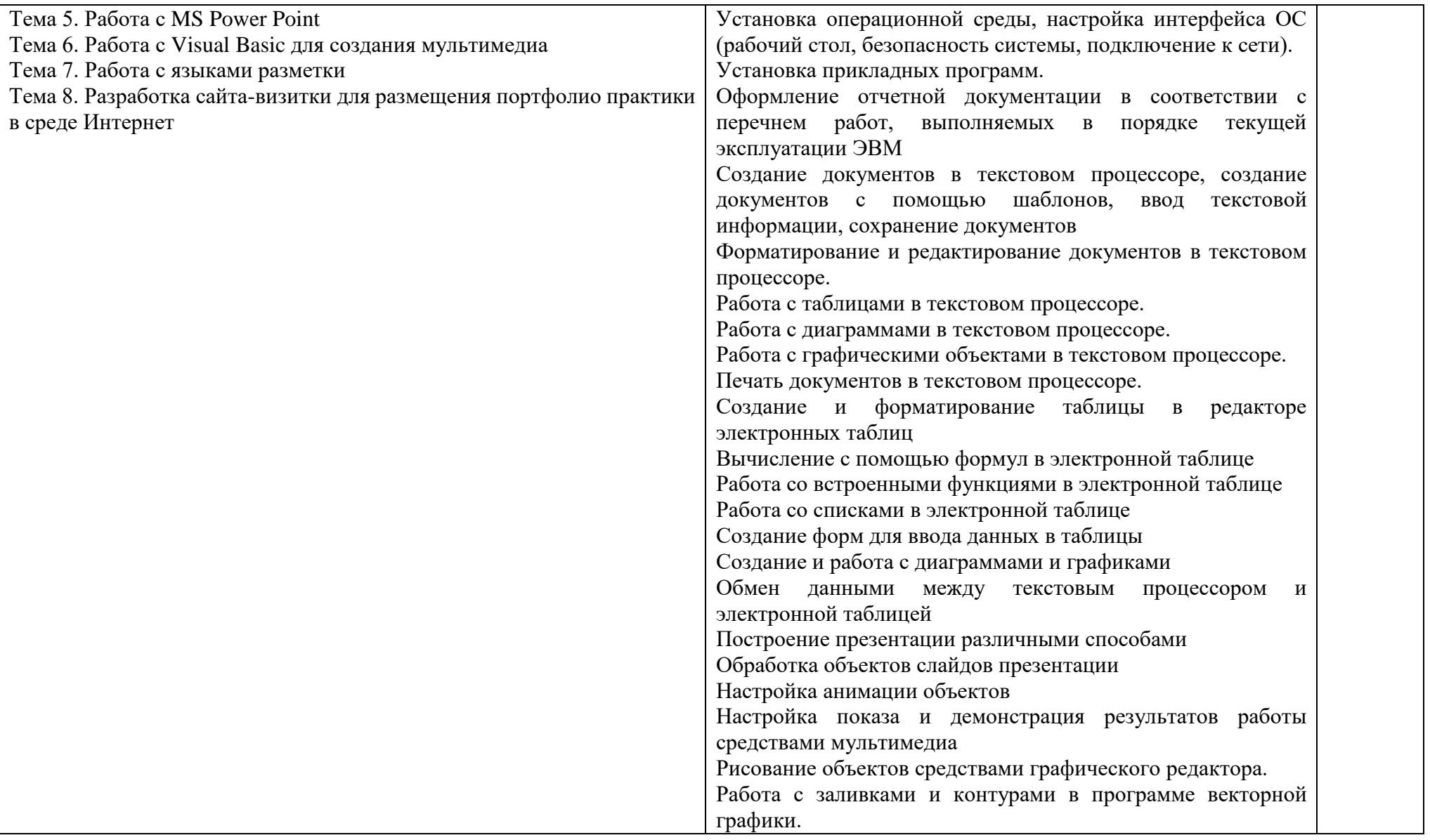

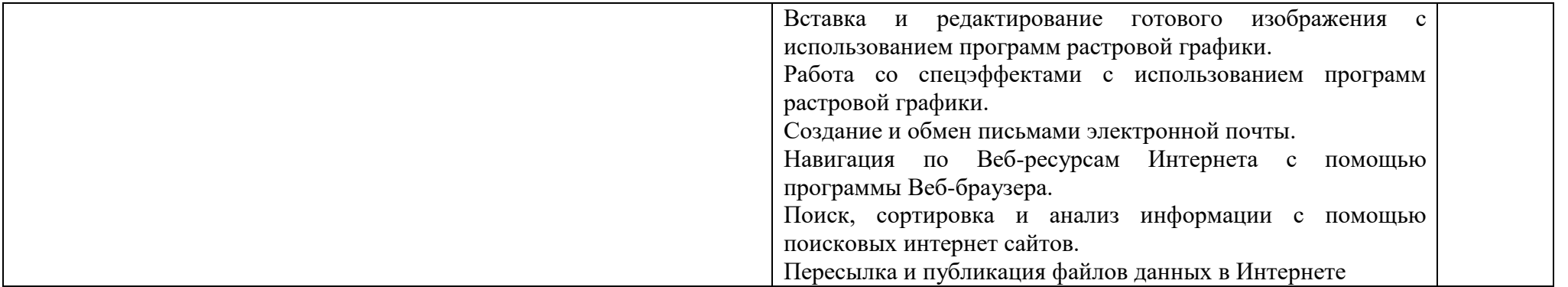

### **3. УСЛОВИЯ РЕАЛИЗАЦИИ ПРОГРАММЫ ПРОИЗВОДСТВЕННОЙ ПРАКТИКИ**

### **3.1. Материально-техническое обеспечение** Мастерская **Аппаратной инфраструктуры Интернета вещей**

#### **Оборудование**:

-посадочные места по количеству обучающихся;

-рабочее место преподавателя;

-доска меловая;

-место хранения раздаточного и дидактического материала;

- учебно-методические комплекты (УМК) (в т.ч. и мультимедийные);

-дидактические материалы (раздаточный материал, ФОС и др.).

#### **Технические средства обучения**:

- персональный компьютер преподавателя с лицензионным программным обеспечением, подключенный к локальной сети и выходом в интернет (процессор Core i5, оперативная память объемом 16 Гб, 2 сетевые платы);

- персональный компьютер обучающегося с лицензионным программным обеспечением, подключенный к локальной сети и выходом в интернет (по количеству обучающихся (процессор Core i5, оперативная память объемом 16 Гб, 2 сетевые платы);

-проектор с экраном.

-программное обеспечение: операционные системы Windows, UNIX, пакет офисных программ, пакет САПР;

-пакеты приложений для работы с текстовыми документами, таблицами, базами данных и графическими изображениями;

-интернет-браузеры;

-сервер в лаборатории (аппаратное обеспечение: 2 сетевых платы, 8-х ядерный процессор с частотой 3 ГГц, оперативная память объемом 16 Гб, жесткие диски общим объемом 2 Тб);

-наборы сенсоров и датчиков;

-учебные робототехнические наборы;

-учебные наборы на основе микроконтроллеров;

-поле для построения моделей инфраструктуры Интернета вещей;

-средства для изготовления моделей инфраструктуры Интернета вещей с помощью аддитивных технологий;

-инструментальная среда программирования.

# Лаборатория **Информационных технологий, программирования и баз данных**

### **Оборудование учебного кабинета:**

-посадочные места по количеству обучающихся;

-рабочее место преподавателя;

-доска меловая;

-место хранения раздаточного и дидактического материала;

-учебно-методические комплекты (УМК) (в т.ч. мультимедийные);

-дидактические материалы (раздаточный материал, ФОС и др.).

### **Технические средства обучения:**

-персональный компьютер преподавателя с лицензионным программным обеспечением, подключенный к локальной сети и выходом в интернет (процессор Core i5, оперативная память объемом 16 Гб);

-персональный компьютер обучающегося с лицензионным программным обеспечением, подключенный к локальной сети и выходом в интернет (по количеству обучающихся (процессор Core i5, оперативная память объемом 16 Гб);

-проектор с экраном.

-пакеты приложений для работы с текстовыми документами, таблицами, базами данных и графическими изображениями;

-интернет-браузеры;

-интегрированная среда разработки;

-СУБД;

-инструментальная среда программирования;

-пакет прикладных программ.

### **2. КОНТРОЛЬ И ОЦЕНКА РЕЗУЛЬТАТОВ ОСВОЕНИЯ ПРОГРАММЫ УЧЕБНОЙ ПРАКТИКИ**

Контроль и оценка результатов освоения учебной практики осуществляются руководителем практики в процессе проведения практики, самостоятельного выполнения обучающимися заданий, выполнения практических проверочных работ. В результате освоения учебной практики в рамках профессионального модуля студенты проходят промежуточную аттестацию в форме дифференцированного зачёта

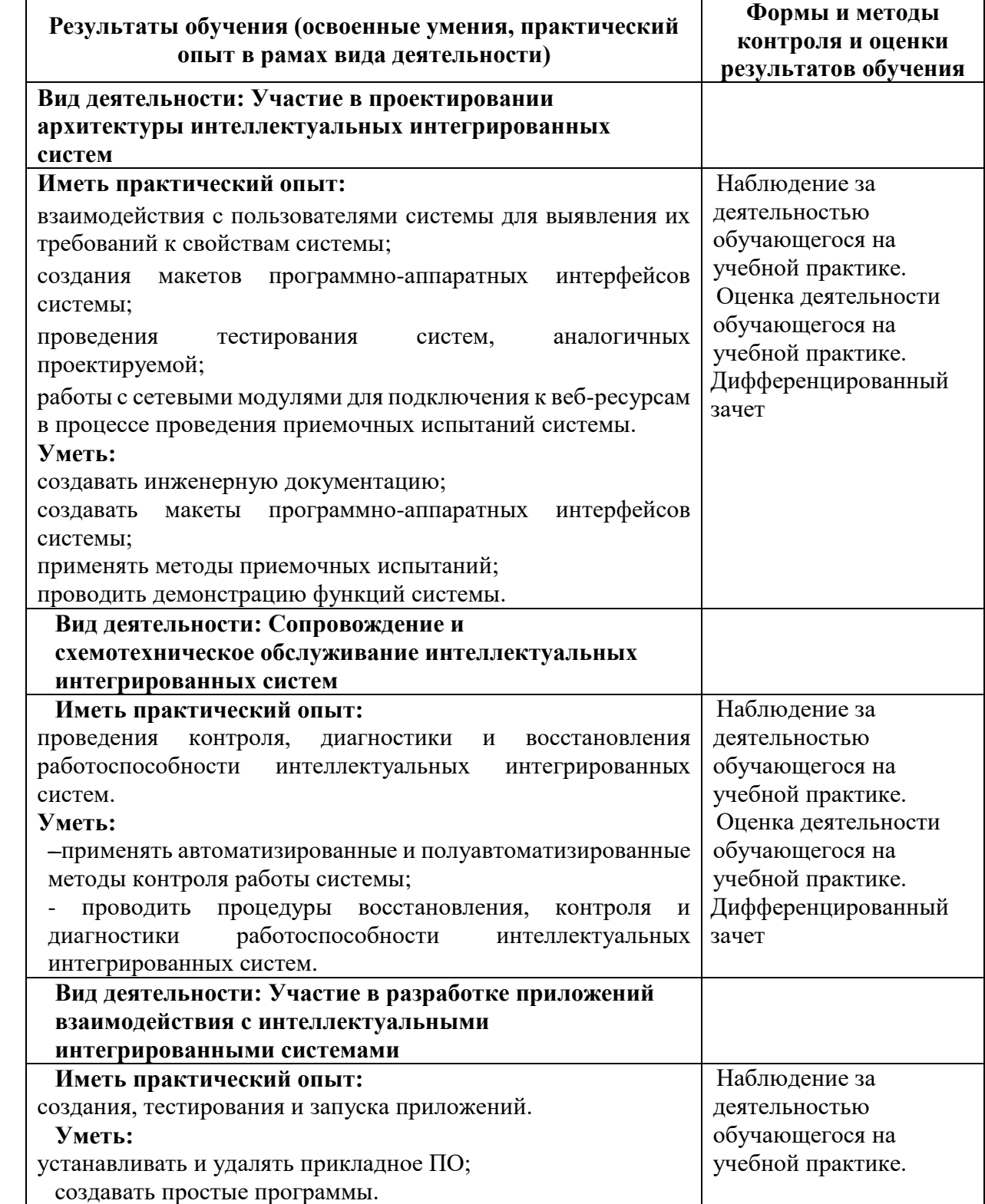

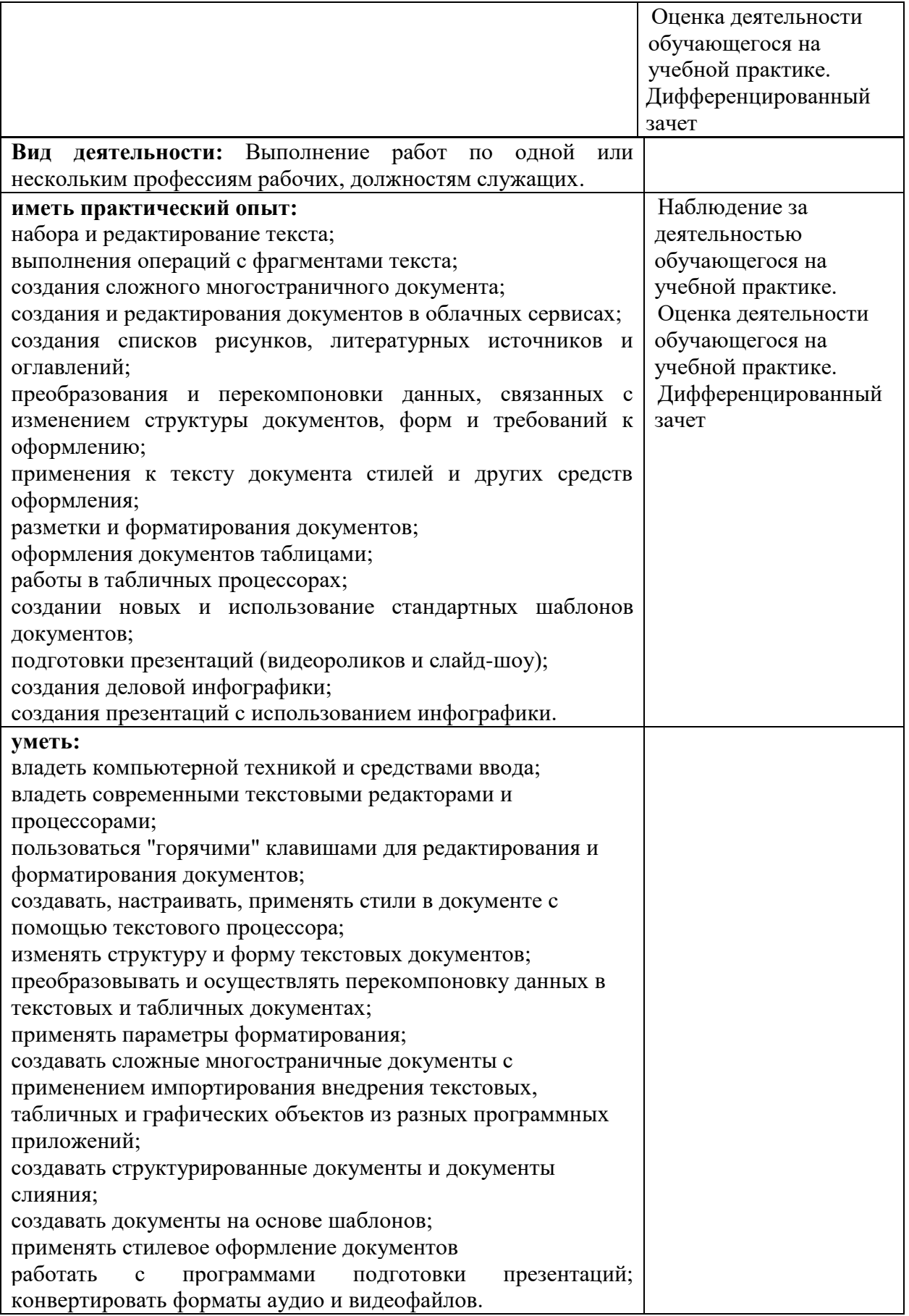